## Hot research topics in corporate finance >>>CLICK HERE<<

## Hot research topics in corporate finance

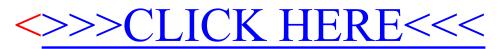